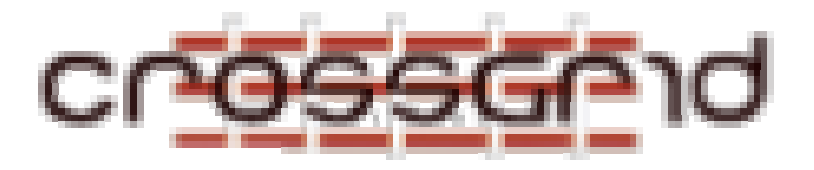

# **C ROSS G RID I NSTALLATION G UIDE WP3.2 P OSTPROCESSING**

 **WP 3.2** 

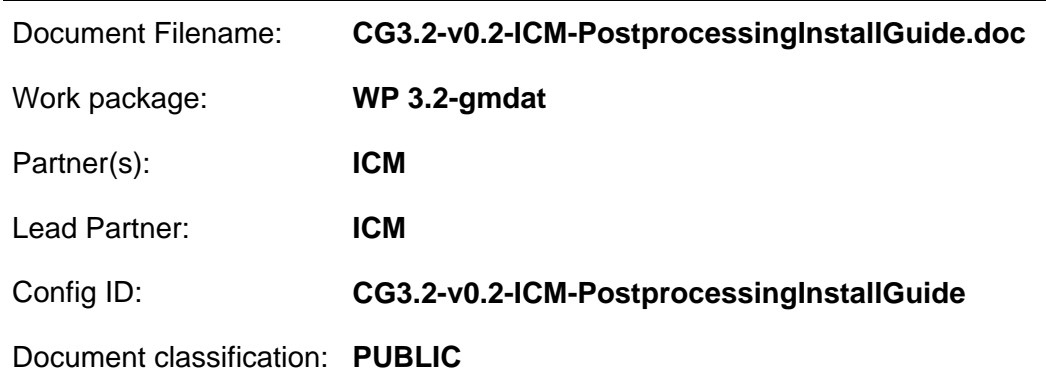

Abstract:

This document provides an installation guide for GMDAT component, developed within the CrossGrid project. It contains RPM lists and configuration guides for RedHat Linux systems, and also more detailed description of installation from source code.

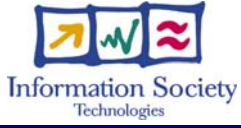

#### **CROSSGRID INSTALLATION GUIDE WP3.2 Postprocessing**

# **Delivery Slip**

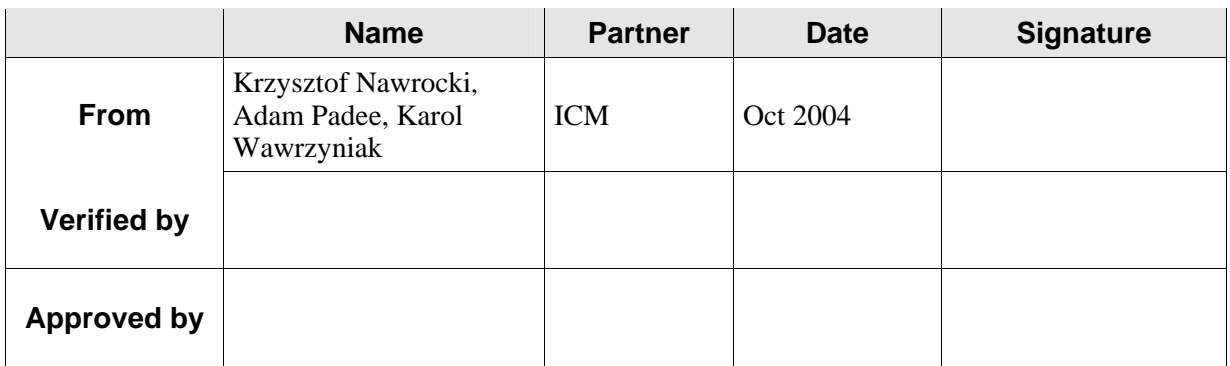

# **Document Log**

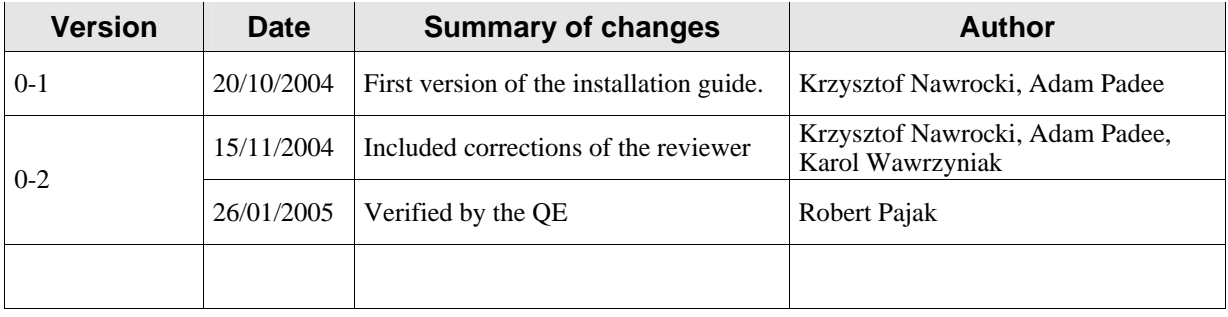

# **CONTENTS**

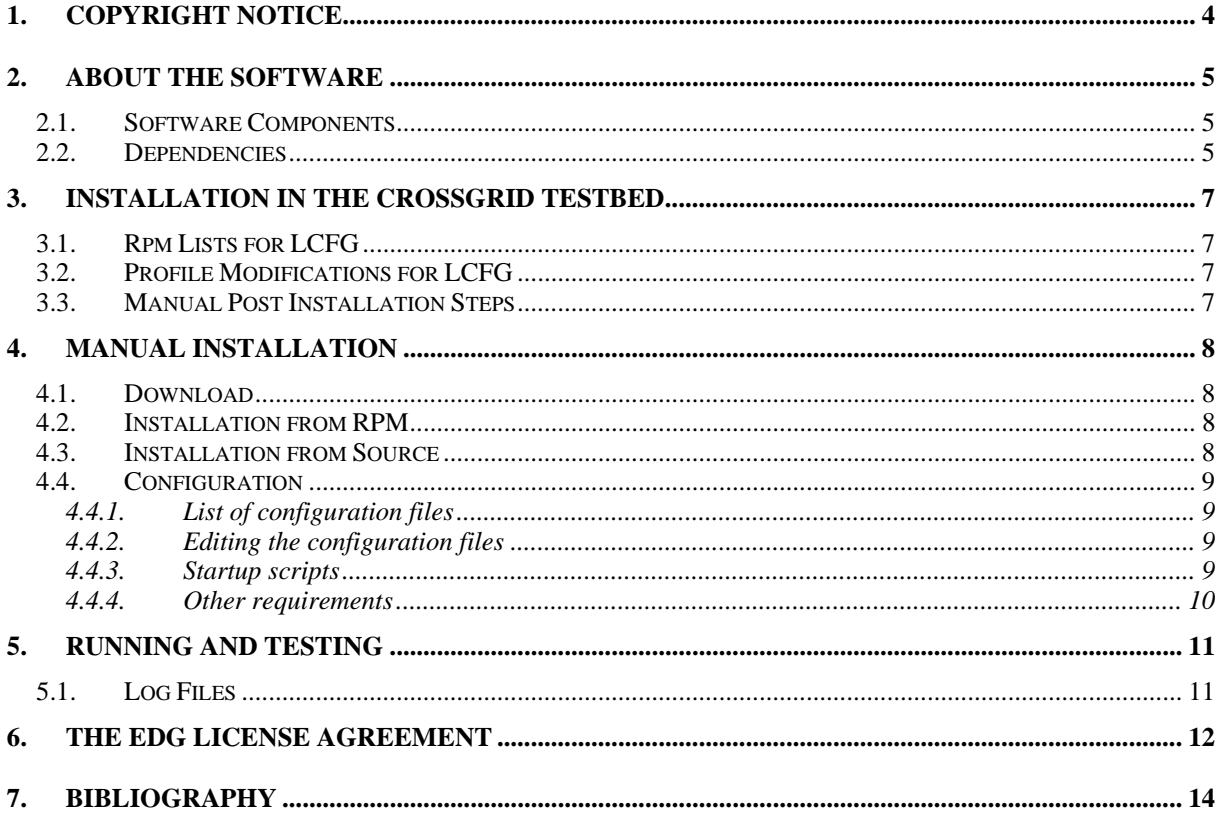

# **1. COPYRIGHT NOTICE**

Copyright (c) 2004 by ICM. All rights reserved.

Use of this product is subject to the terms and licenses stated in the EDG license agreement. Please refer to Chapter 6 for details.

This research is partly funded by the European Commission IST-2001-32243 Project "CrossGrid".

# **2. ABOUT THE SOFTWARE**

GMDAT is a lightweight monitoring system working on 24h/day basis, designed to provide to scheduler data about grid status at a given moment, and try to predict its future state. There are three main parts of the tool: sensors, installed on each computer in the grid; central database gathering summary information from the clusters; and the data analysis module for preparation of the predictions of the future grid status. Sensors are built on top of Ganglia monitoring system, and the central database uses RRD format and SOAP interface to provide data to the scheduler. The data analysis module utilizes Kalman filter algorithm to predict behavior of the grid.

### **2.1. SOFTWARE COMPONENTS**

GMDAT sensors come in two flavours: WN and CE. WN package is to be installed on Worker Nodes and Storage Elements, and contains two parts: gmond (part of the Ganglia monitoring system, used for CPU and memory usage measurements, and communication with gmeta on CE), and gtmt (used for measurement of network bandwidth usage). CE is to be installed on Computing Elements, and contains the same components as WN package, plus pinger (measurement of available bandwidth to the other clusters, and round-trip times over external links), and gmeta (collecting of aggregate information, exporting it to the Central Monitoring Host).

Central Monitoring Host contains gmeta component for collecting the information from sensors, RRD database for keeping the historical information, data collector component for filling the database, predict module for generation of the forecasts, and two interfaces: graphical (WWW) for the end users, and SOAP for the scheduler and other consumers (UNIDAL).

Additionally there is client package, to be installed on Resource Broker and other consumer services, for downloading the data via SOAP interface; and the client library providing C++ interface to the system.

Detailed diagram of GMDAT system components is presented below:

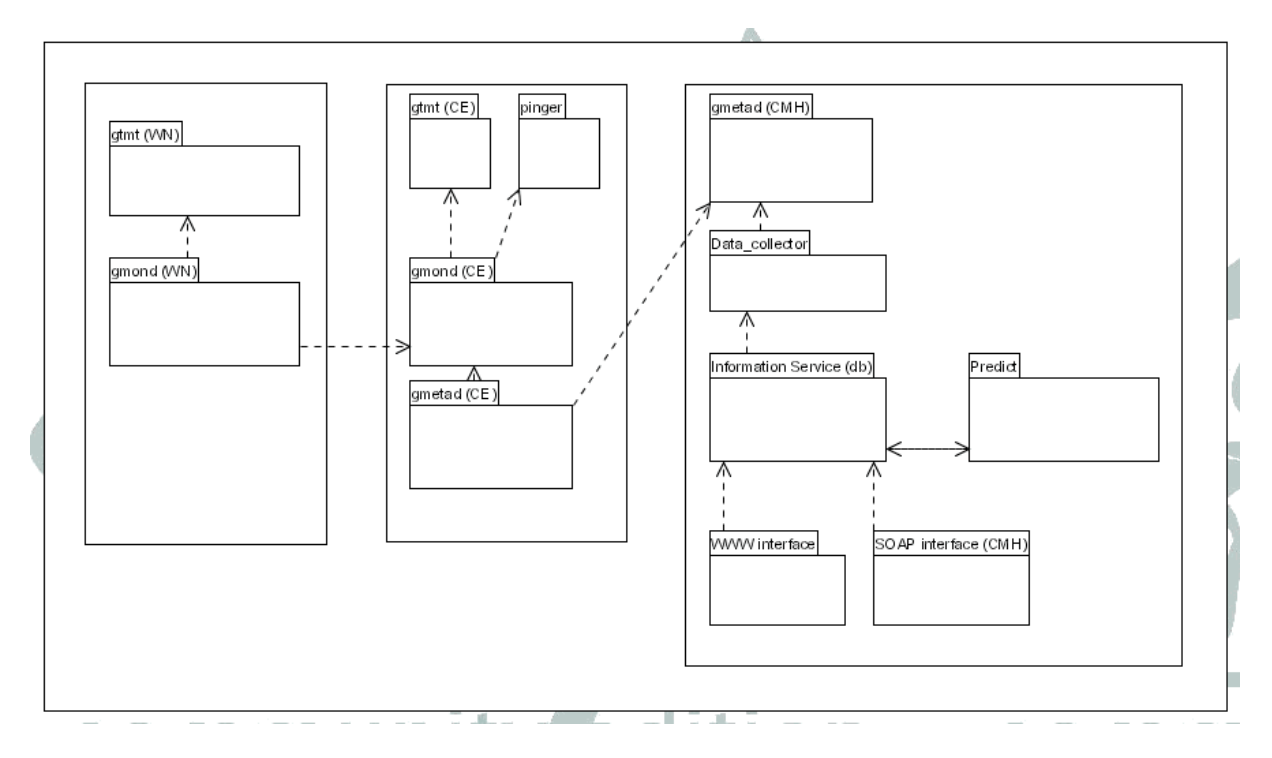

### **2.2. DEPENDENCIES**

#### **CROSSGRID INSTALLATION GUIDE WP3.2 Postprocessing**

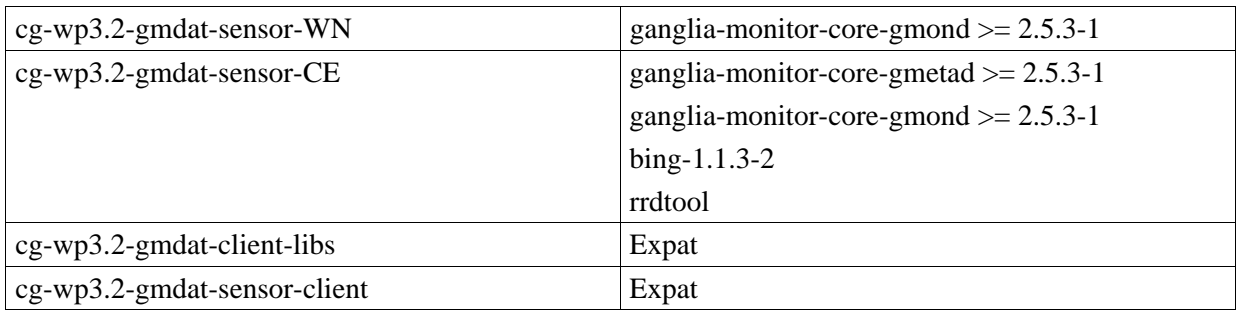

# **3. INSTALLATION IN THE CROSSGRID TESTBED**

The CrossGrid testbeds are managed by the LCFG deployment support tool. This tool allows an automatic installation of the software on all required nodes.

# **3.1. RPM LISTS FOR LCFG**

```
Worker Node: 
cg-wp3.2-gmdat-sensor-WN-1.7-1 
Computing Element: 
cg-wp3.2-gmdat-sensor-CE-1.7-1 
Storage Element: 
cg-wp3.2-gmdat-sensor-WN-1.7-1 
Resource Broker: 
cg-wp3.2-gmdat-client-libs-1.8-1 
cg-wp3.2-gmdat-sensor-client-1.8-1 
Central Monitoring Host: 
- not yet packaged, probably will be integrated with BDII 
Build Machine:
```
cg-wp3.2-gmdat-client-libs-1.8-1

## **3.2. PROFILE MODIFICATIONS FOR LCFG**

N/A

### **3.3. MANUAL POST INSTALLATION STEPS**

If the central monitoring host is different from the default one, it should be added to the option trusted\_hosts in /etc/gmetad.conf

# **4. MANUAL INSTALLATION**

Installation of RPMs is sufficient in most cases. If the central monitoring host is different from the default one, it should be added to the option

trusted\_hosts

in /etc/gmetad.conf

## **4.1. DOWNLOAD**

RPMS can be downloaded from FZK repository: https://savannah.fzk.de/distribution/crossgrid/autobuilt/i386-rh7.3-gcc3.2.2/wp3/RPMS/ Bing, ganglia and rrdtool packages can be downloaded from: https://savannah.fzk.de/distribution/crossgrid/releases/allfiles/7.3/external/ Expat is a component of standard RedHat distribution.

## **4.2. INSTALLATION FROM RPM**

```
Worker Node: 
cg-wp3.2-gmdat-sensor-WN-1.7-1 
Computing Element: 
cg-wp3.2-gmdat-sensor-CE-1.7-1 
Storage Element: 
cg-wp3.2-gmdat-sensor-WN-1.7-1 
Resource Broker: 
cg-wp3.2-gmdat-client-libs-1.8-1 
cg-wp3.2-gmdat-sensor-client-1.8-1 
Central Monitoring Host: 
- not yet packaged, probably will be integrated with BDII 
Build Machine: 
cg-wp3.2-gmdat-client-libs-1.8-1
```
# **4.3. INSTALLATION FROM SOURCE**

To get the newest copy of the sources one should execute the following commands: export CVSROOT=anoncvs@gridportal.fzk.de:/cvs/crossgrid export CVS\_RSH=ssh cvs checkout crossgrid/wp3/wp3\_3-moninfr/wp3\_3\_4-postproc Then to build and install the sensors in the default CrossGrid location: cd crossgrid/wp3/wp3\_3-moninfr/wp3\_3\_4-postproc/gmdat make make install To install in different location please use prefix=/your/location.

Then it is necessary to execute:

#### **CROSSGRID INSTALLATION GUIDE WP3.2 Postprocessing**

/opt/cg/sbin/ganglia\_cg\_setup\_WN.sh and /opt/cg/sbin/setup\_gmetrics\_WN.sh on WNs and SEs, and /opt/cg/sbin/ganglia\_cg\_setup\_CE.sh and /opt/cg/sbin/setup\_gmetrics\_CE.sh on CEs.

To install the client machine you need to add the following line to  $/etc/crontab$ :

 $0-59/15$  \* \* \* \* root /opt/cq/bin/qmdat update db

To build the RPMS: make -i dist make rpm For building and installing the sensors nothing is needed except perl and gmake.

To build the C++ client library you need to: cd ../gmdat-client-lib make make install

For building and installing client libraries gcc, expat and scew packages are needed.

### **4.4. CONFIGURATION**

### **4.4.1. List of configuration files**

gmdat-sensors-WN:

/opt/cg/etc/ip\_classes – contains IP ranges for Crossgrid clusters

/etc/gmond.conf – contains multicast port number used by gmond in GMDAT (4743) gmdat-sensors-CE:

/opt/cg/etc/ip\_classes – contains IP ranges for Crossgrid clusters

/etc/gmond.conf – contains multicast port number used by gmond in GMDAT (4743)

/opt/cg/etc/pinger\_hosts.cf – contains names of CEs in Crossgrid

/etc/gmetad.conf – gmeta config, contains IP of Central Monitoring Host allowed to contact Gmeta.

gmdat-sensors-client

/opt/cg/etc/clusters.cf – clusters for which the information should be downloaded

/opt/cg/etc/metrics.cf – metric names which should be downloaded

### **4.4.2. Editing the configuration files**

Normally there is no need to modify anything in standard CrossGrid configuration. Non-standard Central Monitoring Host can be added to /etc/gmetad.conf if needed (option trusted\_hosts) on CE.

### **4.4.3. Startup scripts**

Ganglia components are started by:

/etc/rc.d/init.d/gmond

/etc/rc.d/init.d/gmetad

GMDAT periodically checks its metrics and configuration through crontab entry:

0-59/5 \* \* \* \* root /opt/cg/bin/run\_gmetrics

## **4.4.4. Other requirements**

*4.4.4.1. Environment* 

 $N/A$ 

*4.4.4.2. Users* 

N/A

# *4.4.4.3. Ports*

Multicast UDP on port 4743 is needed inside the cluster

TCP port 8649 is needed inside the cluster

TCP port 8651 is needed for inbound connections from Central Monitoring Host on CE

### *4.4.4.4. Certificates*

 $N/A$ 

### *4.4.4.5. Folders*

N/A

# **5. RUNNING AND TESTING**

### Command

telnet localhost 8651

issued on CE should return monitoring information in XML format. On specific WN one should issue:

telnet localhost 8649

to get the output for this machine.

Also, netstat –apn –-inet should show UDP multicast interface 239.2.11.71 listening on port 4743. Administrator should make sure if multicast traffic within cluster is enabled (i.e. not blocked by a firewall and properly routed).

If the software is not listening on the given ports, one should check:

service gmond status on CE and WN

and

service gmetad status on CE

also the entry

0-59/5 \* \* \* \* root /opt/cg/bin/run\_gmetrics

should be present in /etc/crontab on each machine

### **5.1. LOG FILES**

N/A

# **6. THE EDG LICENSE AGREEMENT**

Copyright (c) 2005 CrossGrid. All rights reserved.

This software includes voluntary contributions made to the CrossGrid Project. For more information on CrossGrid, please see http://www.eu-crossgrid.org.

Installation, use, reproduction, display, modification and redistribution of this software, with or without modification, in source and binary forms, are permitted. Any exercise of rights under this license by you or your sub-licensees is subject to the following conditions:

1. Redistributions of this software, with or without modification, must reproduce the above copyright notice and the above license statement as well as this list of conditions, in the software, the user documentation and any other materials provided with the software.

2. The user documentation, if any, included with a redistribution, must include the following notice:

"This product includes software developed by the CrossGrid Project (http://www.eu-crossgrid.org)."

Alternatively, if that is where third-party acknowledgments normally appear, this acknowledgment must be reproduced in the software itself.

3. The names "CrossGrid" and "CG" may not be used to endorse or promote software, or products derived therefrom, except with prior written permission by cgoffice@cyfronet.krakow.pl.

4. You are under no obligation to provide anyone with any bug fixes, patches, upgrades or other modifications, enhancements or derivatives of the features, functionality or performance of this software that you may develop. However, if you publish or distribute your modifications, enhancements or derivative works without contemporaneously requiring users to enter into a separate written license agreement, then you are deemed to have granted participants in the CrossGrid Project a worldwide, non-exclusive, royalty-free, perpetual license to install, use, reproduce, display, modify, redistribute and sub-license your modifications, enhancements or derivative works, whether in binary or source code form, under the license conditions stated in this list of conditions.

### 5. DISCLAIMER

THIS SOFTWARE IS PROVIDED BY THE CROSSGRID PROJECT AND CONTRIBUTORS "AS IS" AND ANY EXPRESS OR IMPLIED WARRANTIES, INCLUDING, BUT NOT LIMITED TO, THE IMPLIED WARRANTIES OF MERCHANTABILITY, OF SATISFACTORY QUALITY, AND FITNESS FOR A PARTICULAR PURPOSE OR USE ARE DISCLAIMED. THE CROSSGRID PROJECT AND CONTRIBUTORS MAKE NO REPRESENTATION THAT THE SOFTWARE, MODIFICATIONS, ENHANCEMENTS OR DERIVATIVE WORKS THEREOF, WILL NOT INFRINGE ANY PATENT, COPYRIGHT, TRADE SECRET OR OTHER PROPRIETARY RIGHT.

### 6. LIMITATION OF LIABILITY

THE CROSSGRID PROJECT AND CONTRIBUTORS SHALL HAVE NO LIABILITY TO LICENSEE OR OTHER PERSONS FOR DIRECT, INDIRECT, SPECIAL, INCIDENTAL, CONSEQUENTIAL, EXEMPLARY, OR PUNITIVE DAMAGES OF ANY CHARACTER INCLUDING, WITHOUT LIMITATION, PROCUREMENT OF SUBSTITUTE GOODS OR SERVICES, LOSS OF USE, DATA OR PROFITS, OR BUSINESS INTERRUPTION, HOWEVER CAUSED AND ON ANY THEORY OF CONTRACT, WARRANTY, TORT (INCLUDING NEGLIGENCE), PRODUCT LIABILITY OR OTHERWISE, ARISING IN ANY WAY OUT OF THE USE OF THIS SOFTWARE, EVEN IF ADVISED OF THE POSSIBILITY OF SUCH DAMAGES.

# **7. BIBLIOGRAPHY**